# Package 'modelbpp'

February 20, 2024

<span id="page-0-0"></span>Title Model BIC Posterior Probability

Version 0.1.3

Description Fits the neighboring models of a fitted structural equation model and assesses the model uncertainty of the fitted model based on BIC posterior probabilities, using the method presented in Wu, Cheung, and Leung (2020) [<doi:10.1080/00273171.2019.1574546>](https://doi.org/10.1080/00273171.2019.1574546).

License GPL  $(>= 3)$ 

Encoding UTF-8

RoxygenNote 7.3.0

Suggests knitr, rmarkdown, tinytest

**Depends**  $R (= 4.0.0)$ 

Imports lavaan, parallel, pbapply, igraph

VignetteBuilder knitr

URL <https://sfcheung.github.io/modelbpp/>

BugReports <https://github.com/sfcheung/modelbpp/issues>

LazyData true

NeedsCompilation no

Author Shu Fai Cheung [aut, cre] (<<https://orcid.org/0000-0002-9871-9448>>), Huiping Wu [aut], Shing On Leung [aut] (<<https://orcid.org/0000-0002-0962-339X>>), Ivan Jacob Agaloos Pesigan [ctb] (<<https://orcid.org/0000-0003-4818-8420>>)

Maintainer Shu Fai Cheung <shufai.cheung@gmail.com>

Repository CRAN

Date/Publication 2024-02-20 14:20:02 UTC

# <span id="page-1-0"></span>R topics documented:

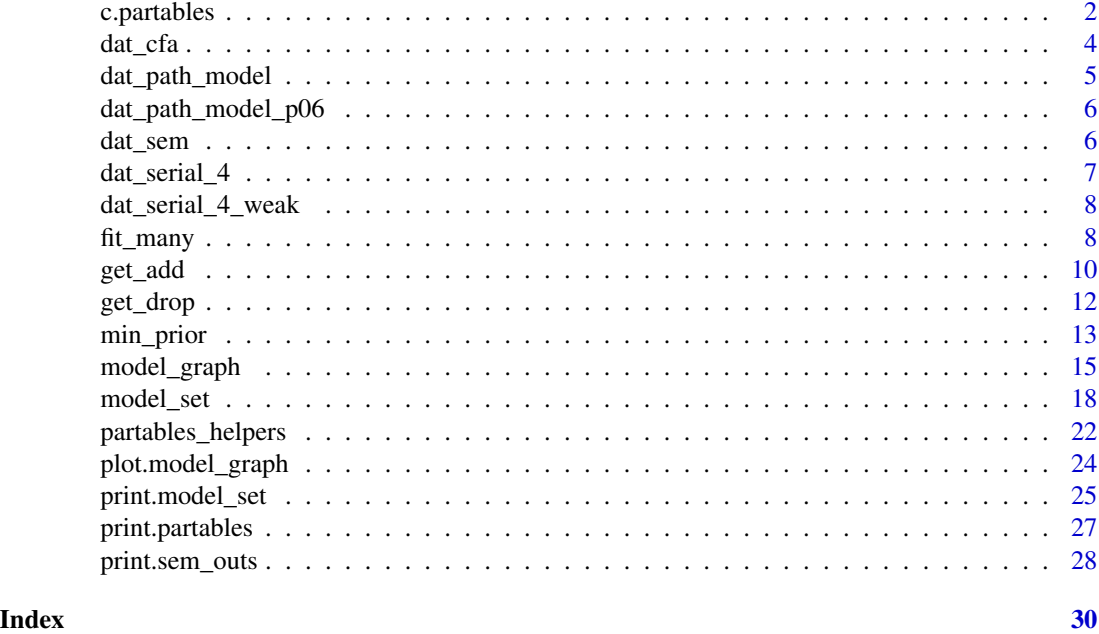

c.partables *Manipulate Parameter Tables*

# <span id="page-1-1"></span>Description

Functions to manipulate a partables-class object

# Usage

```
## S3 method for class 'partables'
c(\ldots)## S3 method for class 'model_set'
c(\ldots)
```
# partables\_drop(x, model\_names = NULL)

# Arguments

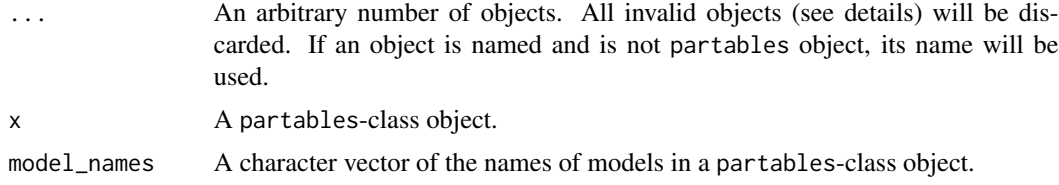

#### <span id="page-2-0"></span>c.partables 3

#### Details

The partables-class objects have a c() method that can be used to combine parameter tables. Each object must be

a. a partables-class object, b. a model\_set-class object, c. a lavaan-class object, or d. a parameter table of the class lavaan.data.frame(), usually generated by [lavaan::parameterTable\(\)](#page-0-0). Other objects will be discarded.

Names will be used when combining objects. If two objects have the same names, then only the first one will be retained. No warning message will be issued. Users are encouraged to explicitly name all objects carefully.

Note that, to invoke this method, the first object must be a partables object.

The model\_set class also has a c-method. It will replace the first object by the stored partables and then call the c-method of partables objects.

The function [partables\\_drop\(\)](#page-1-1) is for dropping models from a partables-class object.

# Value

A partables-class objects with all the objects supplied combined together. If an object is a lavaanclass object, its parameter table will be retrieved by [lavaan::parameterTable\(\)](#page-0-0). If an object is a model\_set-class object, the stored partables-class object will be retrieved.

#### Author(s)

Shu Fai Cheung <https://orcid.org/0000-0002-9871-9448>

#### Examples

"

```
library(lavaan)
moda <-
"
x3 - a*x1 + b*x2x4 - ax1ab := a * b"
fita \leq sem(moda, dat_path_model, fixed.x = TRUE)
outa <- model_set(fita,
                  progress = FALSE,
                  parallel = FALSE)
modb <-
"
x3 - a*x1 + b*x2x4 - a*x2ab := a * b
```

```
fitb \leq sem(modb, dat_path_model, fixed.x = TRUE)
outb <- model_set(fitb,
                  progress = FALSE,
                  parallel = FALSE)
mod2 <"
x2 - 0*x3 + 0*x4x1 ~ ~ ~ \theta \star x3"
fit2 <- sem(mod2, dat_path_model)
mod3 < -"
x2 ~ x3 + 0*x4
x1 - x3"
fit3 <- sem(mod3, dat_path_model)
out <- c(outa$models, user2 = fit2, outb$models, user3 = fit3)
out
out2 <- c(outa, user2 = fit2, outb$models, user3 = fit3)
out2
out3 \leq c(outa, user2 = fit2, outb, user3 = fit3)
out3
```
dat\_cfa *A Sample Dataset Based On a Confirmatory Factor Analysis Model (For Testing)*

# Description

Generated from a confirmatory factor analysis model  $(n = 200)$ .

#### Usage

dat\_cfa

# Format

A data frame with six variables:

- x1 Indicator
- x2 Indicator
- x3 Indicator
- <span id="page-4-0"></span>x4 Indicator
- x5 Indicator
- x6 Indicator

# Details

The model used to generate this dataset:

f1 =  $x1 + x2 + x3 + x5$ f2 =  $x3 + x4 + x5 + x6$ f1  $\sim$  f2

dat\_path\_model *A Sample Dataset Based on a Path Model (For Testing)*

# Description

Generated from the a path model ( $n = 100$ ).

#### Usage

dat\_path\_model

# Format

A data frame with four variables:

- x1 Predictor
- x2 Predictor
- x3 Mediator
- x4 Outcome

# Details

The model used to generate this dataset:

 $x1 \sim x2$  $x3 \sim x1 + x2$  $x4 - x3 + x1 + x2$  <span id="page-5-0"></span>dat\_path\_model\_p06 *A Sample Dataset Based On a Complex Path Model (For Testing)*

# Description

Generated from a complex path model  $(n = 200)$ .

# Usage

```
dat_path_model_p06
```
#### Format

A data frame with six variables:

- x1 Predictor
- x2 Predictor
- x3 Predictor
- y4 Mediator
- y5 Mediator
- y6 Outcome

# Details

The model used to generate this dataset:

 $y4 - x1 + x2 + x3$  $y5 - y4 + x1 + x2$  $y6 \sim y4 + y5 + x1 + x2 + x3$  $x1 \sim x2 + x3$  $x2 \sim x3$ 

# Description

Generated from a structural model with latent variables  $(n = 250)$ .

# Usage

dat\_sem

dat\_sem *A Sample Dataset Based On a Structural Model (For Testing)*

# <span id="page-6-0"></span>dat\_serial\_4 7

# Format

An object of class data. frame with 250 rows and 16 columns.

# Details

The model to be fitted:

f1 =  $x1 + x2 + x3 + x4$ f2 =~ x5 + x6 + x7 + x8 f3 =  $\times$  x9 + x10 + x11 + x12 f4 =  $\times$  x13 + x14 + x15 + x16 f3 ~ f1 + f2 f4  $\sim$  f3

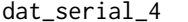

A Sample Dataset Based On a Serial Mediation Model (For Testing)

# Description

Generated from a serial mediation model ( $n = 100$ ).

# Usage

dat\_serial\_4

# Format

A data frame with four variables:

x Predictor

m1 Mediator

m2 Mediator

y Outcome

# Details

The model used to generate this dataset:

 $m1 ~ \sim ~ x$  $m2 \sim m1$  $y \sim m2$ 

<span id="page-7-0"></span>

# **Description**

Generated from a serial mediation model ( $n = 100$ ).

# Usage

dat\_serial\_4\_weak

# Format

A data frame with four variables:

x Predictor m1 Mediator m2 Mediator y Outcome

# Details

The model to be fitted:

 $m1 ~ \sim ~ x$  $m2 \sim m1 + x$  $y \sim m2 + m1 + x$ 

fit\_many *Fit a List of Models*

#### Description

Fit a list of models to a dataset.

# Usage

```
fit_many(
 model_list,
  sem_out,
  original = NULL,
  parallel = FALSE,
  ncores = max(parallel::detectCores(logical = FALSE) - 1, 1),
 make_cluster_args = list(),
 progress = TRUE,
  verbose = TRUE
\mathcal{E}
```
#### <span id="page-8-0"></span>fit\_many 9

# Arguments

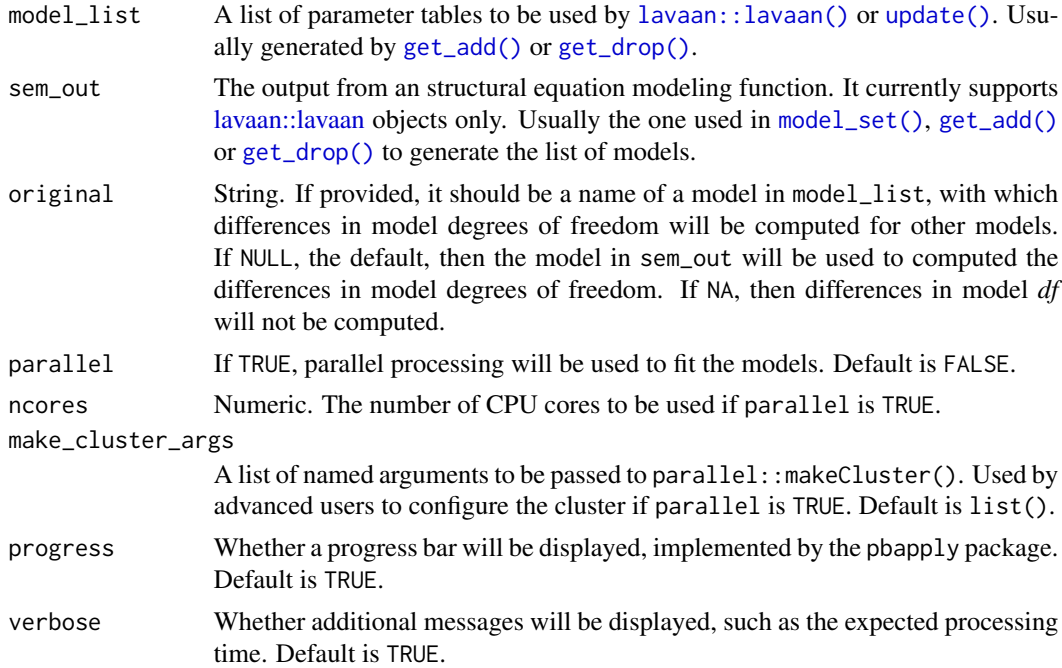

#### Details

It receives a list of models, defined by lavaan parameter tables (usually generated by [model\\_set\(\)](#page-17-1), [get\\_add\(\)](#page-9-1) or [get\\_drop\(\)](#page-11-1)), and fit them to a dataset stored in a lavaan-class object.

This function is called by [model\\_set\(\)](#page-17-1) and usually users do not need to call it. It is exported for advanced users.

# Value

An object of the class sem\_outs, a list with the following major elements:

- fit: A named list of lavaan: : lavaan() output objects or [update\(\)](#page-0-0) for fitting a model with the added parameters.
- change: A numeric vector, of the same length as fit. The change in model *df* for each fit compared to the original model. A positive number denotes one less free parameter. A negative number denotes one more free parameter or one less constraint.
- converged: A named vector of boolean values, of the same length as fit. Indicates whether each fit converged or not.
- post\_check: A named vector of boolean values, of the same length as fit. Indicates whether the solution of each fit is admissible or not. Checked by [lavaan::lavInspect\(\)](#page-0-0) with the what argument set to "post.check".

# Author(s)

Shu Fai Cheung <https://orcid.org/0000-0002-9871-9448>

# <span id="page-9-0"></span>Examples

```
library(lavaan)
dat <- dat_path_model
mod < -"
x3 \sim axx1 + bxx2x4 \sim ax1
ab := a * b"
fit <- sem(mod, dat_path_model, fixed.x = TRUE)
mod_to_add <- get_add(fit)
fit_many(mod_to_add, fit)
```
#### <span id="page-9-1"></span>get\_add *Models That Are Less Restricted*

#### Description

Generate a list of models with one or more fixed parameter freed.

#### Usage

```
get_add(
 sem_out,
 must_add = NULL,
 must_not_add = NULL,
  remove_constraints = TRUE,
  exclude_error_cov = TRUE,
  df_{change} = 1,
 model_id = NA,
  keep_correct_df_change = TRUE,
  remove_duplicated = TRUE,
  progress = FALSE
)
```
#### Arguments

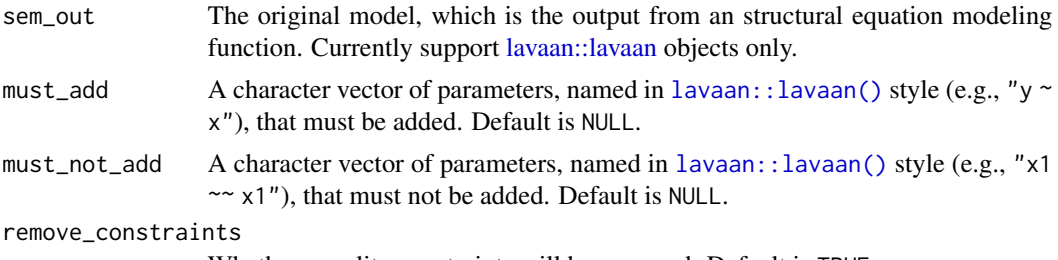

Whether equality constraints will be removed. Default is TRUE.

#### <span id="page-10-0"></span>get\_add 11

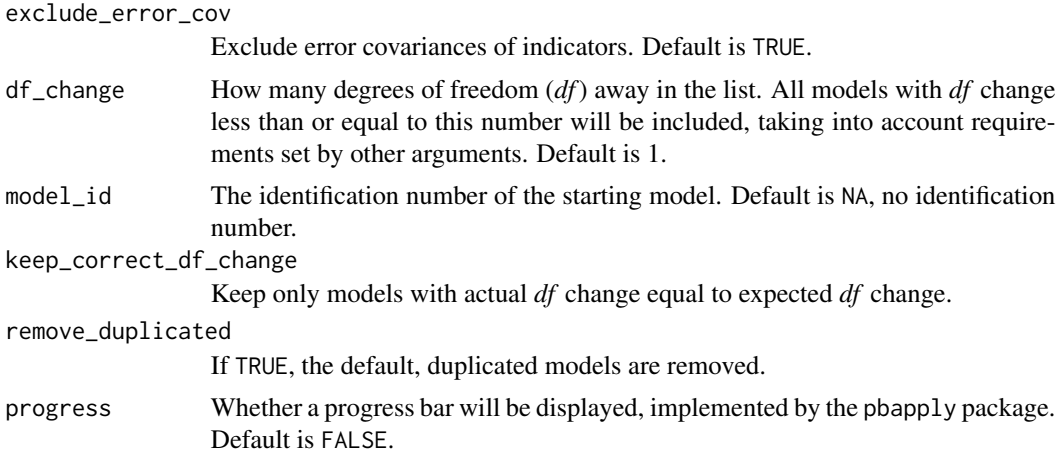

# Details

It generates a list of models with one or more fixed parameter freed (and the degrees of freedom, *df*, increases by one or more). If a model has equality constraints, models with one or more of the constraints between two free parameters released will also be included.

Graphically, paths or covariances are "added" to form the list of models.

The models to be included are identified by [lavaan::modificationIndices\(\)](#page-0-0).

The models will be checked by lavaan to make sure that the decrease in model degrees of freedom is of the expected value.

This function is called by [model\\_set\(\)](#page-17-1) and usually users do not need to call it. It is exported for advanced users.

# Value

An object of the class partables, a named list of parameter tables, each of them to be used by [lavaan::lavaan\(\)](#page-0-0) or [update\(\)](#page-0-0) for fitting a model with the added parameters.

#### Author(s)

Shu Fai Cheung <https://orcid.org/0000-0002-9871-9448>

# See Also

[print.partables\(\)](#page-26-1)

# Examples

```
library(lavaan)
dat <- dat_path_model
mod < -"
x3 \sim axx1 + bxx2x4 \sim ax1
```

```
ab := a * b,,
fit <- sem(mod, dat_path_model, fixed.x = TRUE)
mod_to_add <- get_add(fit)
mod_to_add
```
# <span id="page-11-1"></span>get\_drop *Models That Are More Restricted*

# Description

Generate a list of models with one or more free parameter dropped (fixed to zero).

# Usage

```
get_drop(
 sem_out,
 must_drop = NULL,
 must_not_drop = NULL,
 df_{change} = 1,
 model_id = NA,keep_correct_df_change = TRUE,
  remove_duplicated = TRUE,
 progress = FALSE
\mathcal{L}
```
# Arguments

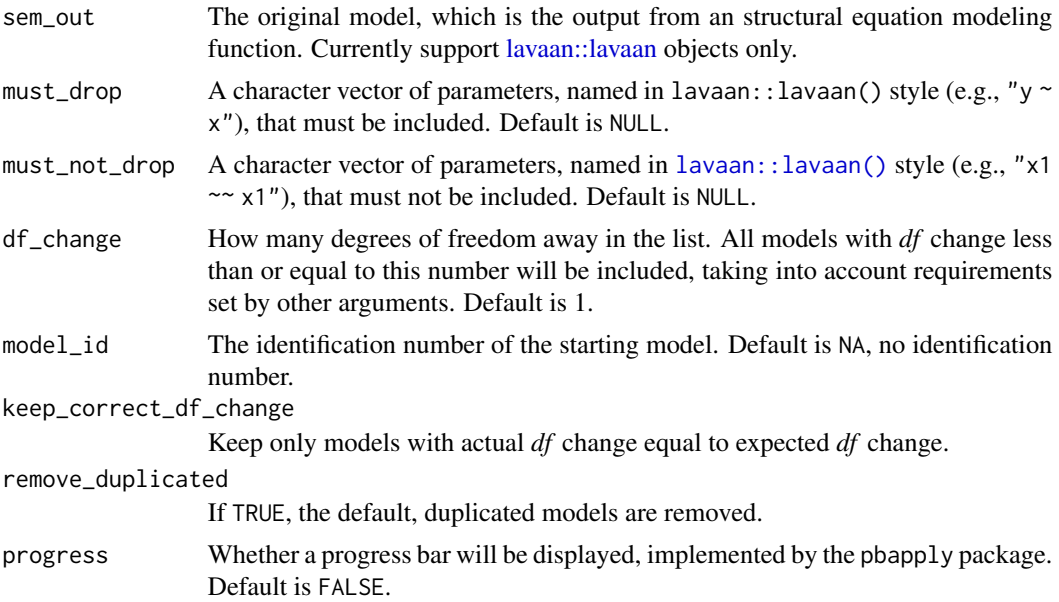

<span id="page-11-0"></span>

#### <span id="page-12-0"></span>min\_prior that the contract of the contract of the contract of the contract of the contract of the contract of the contract of the contract of the contract of the contract of the contract of the contract of the contract of

# Details

It generates a list of models with one or more free parameters dropped, that is, fixed to zero (with degrees of freedom, *df*, increases by one or more).

All free parameters are included in the pool of candidates, except for those explicitly requested to be kept.

The models will be checked by lavaan to make sure that the increase in model degrees of freedom is of the expected value.

This function is called by [model\\_set\(\)](#page-17-1) and usually users do not need to call it. It is exported for advanced users.

# Value

An object of the class partables, a named list of parameter tables, each of them to be used by [lavaan::lavaan\(\)](#page-0-0) or [update\(\)](#page-0-0) for fitting a model with the added parameters.

# Author(s)

Shu Fai Cheung <https://orcid.org/0000-0002-9871-9448>

#### See Also

[print.partables\(\)](#page-26-1)

# Examples

library(lavaan)

```
dat <- dat_path_model
mod < -"
x3 - a*x1 + b*x2x4 - a*x1 + x2ab := a * b"
fit \leq sem(mod, dat_path_model, fixed.x = TRUE)
mod_to_drop <- get_drop(fit)
mod_to_drop
```
min\_prior *Minimum Prior*

#### Description

Find the minimum prior probability required to achieve the desired BIC posterior probability.

#### <span id="page-13-0"></span>Usage

```
min_prior(bic, bpp_target, target_name = "original")
```
#### Arguments

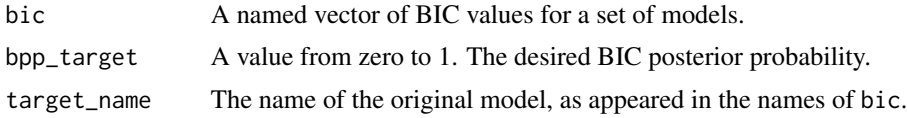

# Details

It assumes that all models other than the original model have the same prior probabilities.

This function is called by [model\\_set\(\)](#page-17-1) or [print.model\\_set\(\)](#page-24-1) and usually users do not need to call it. It is exported for advanced users.

#### Value

A scalar. The required prior probability.

# Author(s)

Shu Fai Cheung <https://orcid.org/0000-0002-9871-9448>

#### References

Wu, H., Cheung, S. F., & Leung, S. O. (2020). Simple use of BIC to assess model selection uncertainty: An illustration using mediation and moderation models. *Multivariate Behavioral Research*, *55*(1), 1–16. [doi:10.1080/00273171.2019.1574546](https://doi.org/10.1080/00273171.2019.1574546)

# See Also

[model\\_set\(\)](#page-17-1) and [print.model\\_set\(\)](#page-24-1)

#### Examples

```
library(lavaan)
```

```
dat <- dat_path_model
mod < -"
x3 - a*x1 + b*x2x4 \sim axx1ab := a * b"
fit \leq sem(mod, dat_path_model, fixed.x = TRUE)
out <- model_set(fit)
```
# <span id="page-14-0"></span>model\_graph 15

```
min_prior(out$bic, bpp_target = .8)
```
# <span id="page-14-1"></span>model\_graph *Generate a Graph of Models*

# Description

Generate an 'igraph' object from a 'model\_set' object.

#### Usage

```
model_graph(
 object,
 node_size_by_x = TRUE,
  x = NULL,node_size = 5,
 min\_size = 5,
 max\_size = 35,
  color_original = "lightblue",
  color_add = "burlywood1",
  color_drop = "lightgreen",
  color_others = "lightgrey",
  color_label = "black",
  node_label_size = 1,
  original = "original",
  drop_redundant_direct_paths = TRUE,
  label_arrow_by_df = NULL,
  arrow_label_size = 1,
  weight_arrows_by_df = c("inverse", "normal", "none"),
  arrow\_min\_width = 0.5,
  arrow_max_width = 2,
 progress = TRUE,
  short_names = FALSE,
  ...
\mathcal{L}
```
# Arguments

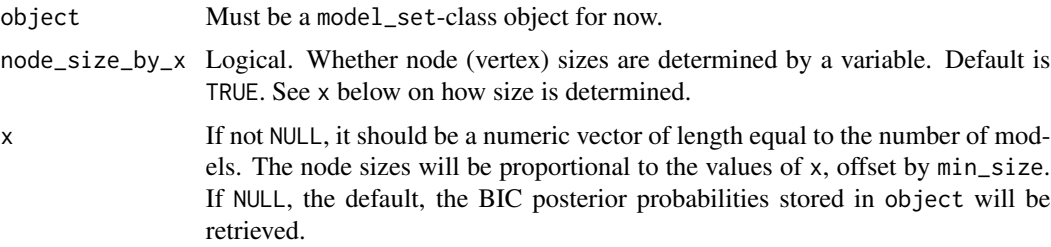

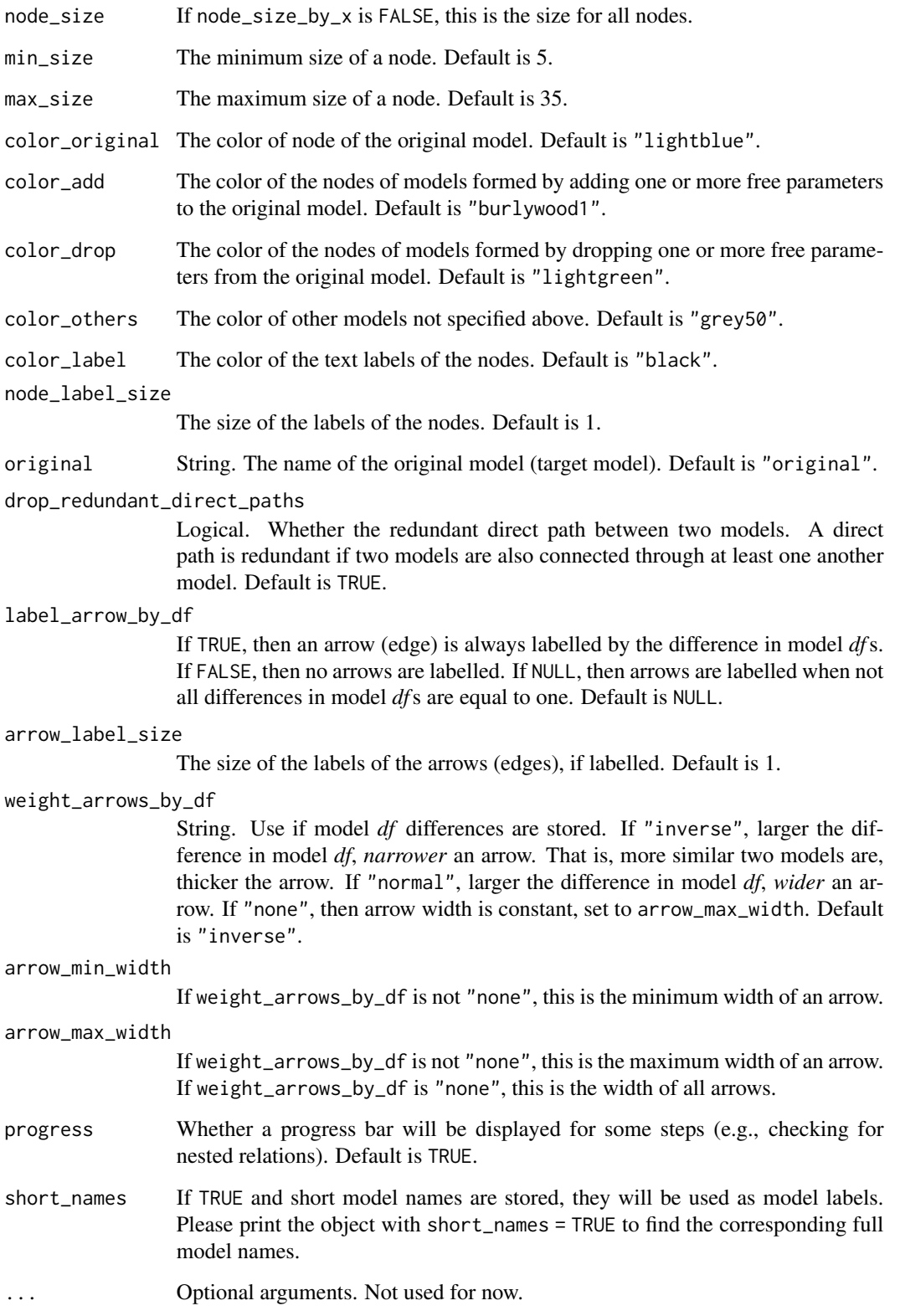

#### <span id="page-16-0"></span>Details

It extracts the model list stored in object, creates an adjacency matrix, and then creates an igraph object customized for visualizing model relations.

#### Construction of the Graph:

This is the default way to construct the graph when the model set is automatically by [model\\_set\(\)](#page-17-1).

- Each model is connected by an arrow, pointing from one model to another model that a. can be formed by adding one or more free parameter, or
	- b. can be formed by releasing one or more equality constraint between two parameters.

c. has nested relation with this model as determined by the method proposed by Bentler and Satorra (2010), if the models are not generated internally.

That is, it points to a model with more degrees of freedom (more complicated), and is nested within that model in either parameter sense or covariance sense.

- By default, the size of the node for each model is scaled by its BIC posterior probability, if available. See *The Size of a Node* below.
- If a model is designated as the original (target) model, than he original model, the models with more degrees of freedom than the original model, and the models with fewer degrees of freedom than the original models, are colored differently.
- The default layout is the Sugiyama layout, with simpler models (models with fewer degrees of freedom) on the top. The lower a model is in the network, the more the degrees of freedom it has. This layout is suitable for showing the nested relations of the models. Models on the same level (layer) horizontally have the same model *df*.

The output is an igraph object. Users can customize it in any way they want using functions from the igraph package.

If a model has no nested relation with all other model, it will not be connected to other models. If no model is named original (default is "original"), then no model is colored as the original model.

#### User-Provided Models:

If object contained one or more user-provided models which are not generated automatically by [model\\_set\(\)](#page-17-1) or similar functions (e.g., [gen\\_models\(\)](#page-17-2)), then the method by Bentler and Satorra (2010) will be used to determine model relations. Models connected by an arrow has a nested relation based on the NET method by Bentler and Satorra (2010). An internal function inspired by [semTools::net\(\)](#page-0-0) is used to implement the NET method.

# The Size of a Node:

When a model is scaled by x, which usually is the BIC posterior probability, its size is determined by:

 $max\_size * (x - min(x)) / (max(x) - min(x)) + min\_size$ 

# Value

A model\_graph-class object that can be used as as an igraph-object, with a plot method ([plot.model\\_graph\(\)](#page-23-1)) with settings suitable for plotting a network of models with BIC posterior probabilities computed.

#### <span id="page-17-0"></span>Author(s)

Shu Fai Cheung <https://orcid.org/0000-0002-9871-9448> The internal function for nesting inspired by [semTools::net\(\)](#page-0-0), which was developed by Terrence D. Jorgensen.

#### References

Bentler, P. M., & Satorra, A. (2010). Testing model nesting and equivalence. *Psychological Methods, 15*(2), 111–123. [doi:10.1037/a0019625](https://doi.org/10.1037/a0019625) Asparouhov, T., & Muthén, B. (2019). Nesting and Equivalence Testing for Structural Equation Models. *Structural Equation Modeling: A Multidisciplinary Journal, 26*(2), 302–309. [doi:10.1080/10705511.2018.1513795](https://doi.org/10.1080/10705511.2018.1513795)

# Examples

```
library(lavaan)
mod <-
"
m1 ~ \sim ~ xy ~ m1
"
fit <- sem(mod, dat_serial_4, fixed.x = TRUE)
out <- model_set(fit)
out
g <- model_graph(out)
plot(g)
```
# <span id="page-17-1"></span>model\_set *BIC Posterior Probabilities of Neighboring Models*

# <span id="page-17-2"></span>Description

Identify neighboring models, fit them, and return the BIC posterior probabilities.

#### Usage

```
model_set(
  sem_out,
  partables = NULL,
  model_set_out = NULL,
  prior_sem_out = NULL,
 must\_add = NULL,must_not_add = NULL,
  must_drop = NULL,
```

```
must_not_drop = NULL,
 remove_constraints = TRUE,
 exclude_error_cov = TRUE,
 df_{change_{add}} = 1,
  df_change_drop = 1,
  remove_duplicated = TRUE,
  fit_models = ifelse(!is.null(model_set_out$fit), FALSE, TRUE),
  compute_bpp = TRUE,
 original = "original",
 parallel = FALSE,
 ncores = max(parallel::detectCores(logical = FALSE) - 1, 1),
 make_cluster_args = list(),
 progress = TRUE,
 verbose = TRUE,
  skip_check_sem_out = FALSE
)
gen_models(
 sem_out,
 must\_add = NULL,must_not_add = NULL,
 must_drop = NULL,
 must_not_drop = NULL,
 remove_constraints = TRUE,
 exclude_error_cov = TRUE,
 df_{change_{add}} = 1,
 df_change_drop = 1,
 remove_duplicated = TRUE,
 progress = TRUE,
 output = c("partables", "model_set")
)
```
# Arguments

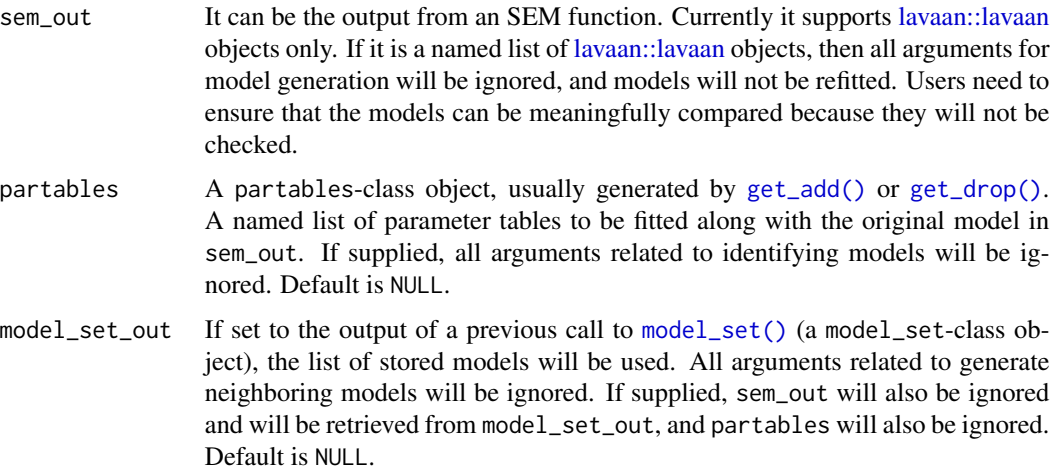

<span id="page-19-0"></span>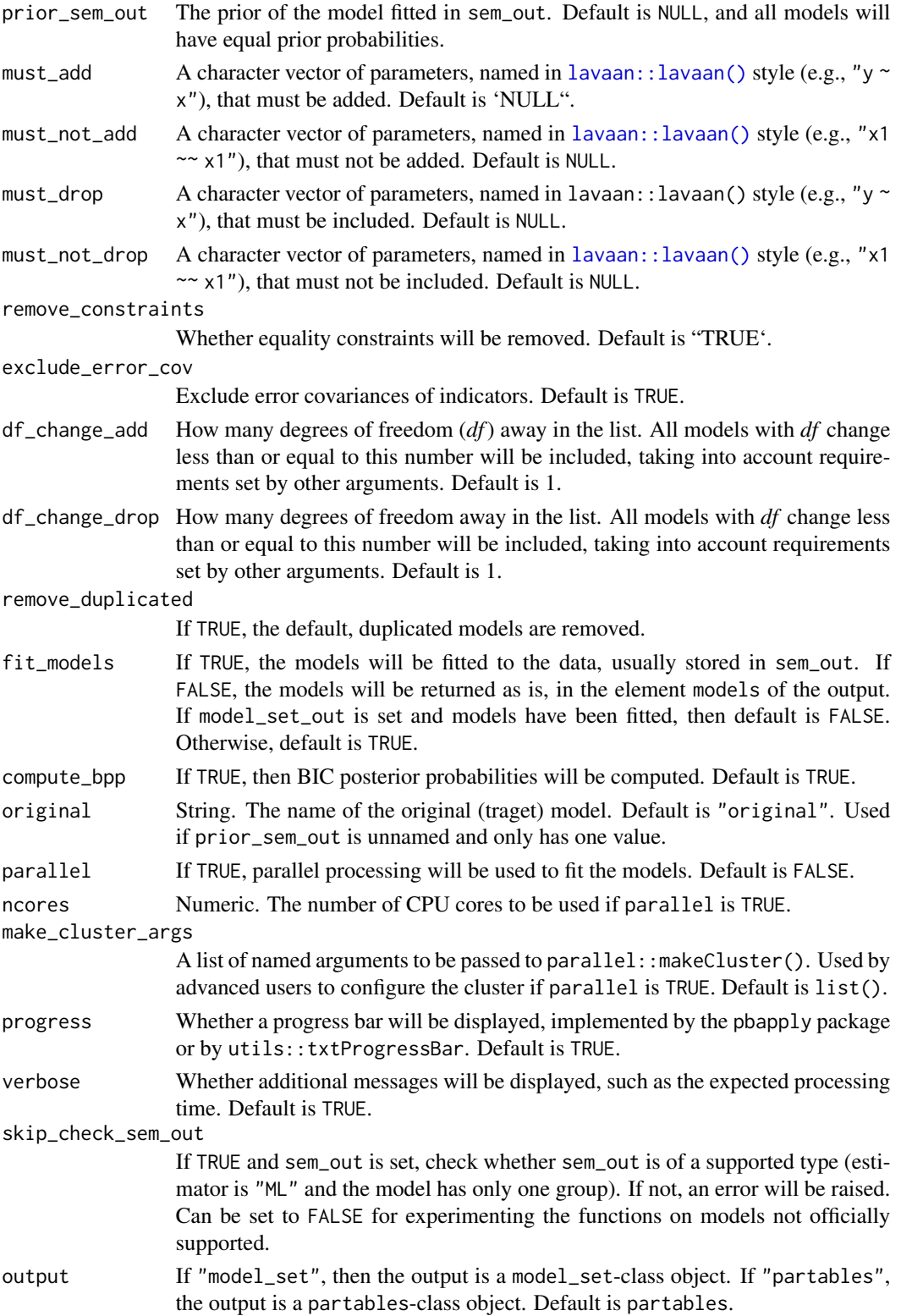

<span id="page-20-0"></span>model\_set 21

#### Details

It computes the BIC posterior probabilities of a set of models by the method presented in Wu, Cheung, and Leung (2020).

First, a list of model is identified based on user-specified criteria. By default, models differ from a fitted model by one degree of freedom, the 1-df-away *neighboring* models, will be found using [get\\_add\(\)](#page-9-1) and [get\\_drop.](#page-11-1)

Second, these models will be fitted to the sample dataset, and their BICs will be computed.

Third, their BIC posterior probabilities will be computed using their BICs. By default, equal prior probabilities for all the models being fitted will be assumed in the current version. This can be changed by prior\_sem\_out.

The results can then be printed, with the models sorted by descending order of BIC posterior probabilities. The results can also be visualized using [model\\_graph\(\)](#page-14-1).

#### Value

The function [model\\_set\(\)](#page-17-1) returns an object of the class model\_set, a list with the following major elements:

- models: A named list of parameter tables. Each represent the models identified.
- bic: A numeric vector, of the same length as model. The BIC of each model.
- postprob: A numeric vector, of the same length as model. The BIC posterior probability of each model.
- fit: A named list of lavaan:: lavaan() output objects or [update\(\)](#page-0-0) for fitting a model with the added parameters, of the same length as model.
- change: A numeric vector, of the same length as model. The change in model df for each fit. A positive number denotes one less free parameter. A negative number denotes one more free parameter or one less constraint.
- converged: A named vector of boolean values, of the same length as model. Indicates whether each fit converged or not.
- post\_check: A named vector of boolean values, of the same length as model. Indicates whether the solution of each fit is admissible or not. Checked by [lavaan::lavInspect\(\)](#page-0-0).

The object returned by [gen\\_models\(\)](#page-17-2) depends on the argument output. See the argument output for the details

#### Functions

- model\_set(): Compute the BPPs of a list of models. Can generate the models and/or fit the models. Can also accept pregenerated models, or just update BPPs.
- gen\_models(): Generate a list of models (parameter tables).

# Author(s)

Shu Fai Cheung <https://orcid.org/0000-0002-9871-9448>

#### <span id="page-21-0"></span>References

Wu, H., Cheung, S. F., & Leung, S. O. (2020). Simple use of BIC to assess model selection uncertainty: An illustration using mediation and moderation models. *Multivariate Behavioral Research*, *55*(1), 1–16. [doi:10.1080/00273171.2019.1574546](https://doi.org/10.1080/00273171.2019.1574546)

# See Also

[print.model\\_set\(\)](#page-24-1)

#### Examples

```
library(lavaan)
dat <- dat_path_model
mod <-
"
x3 ~ a*x1 + b*x2
x4 - ax1ab := a * b"
fit <- sem(mod, dat_path_model, fixed.x = TRUE)
out <- model_set(fit)
out
```
partables\_helpers *Helper Functions For* partables*-Class Objects*

# <span id="page-21-1"></span>Description

For tasks such as comparing two parameter tables inside a partables-class object.

#### Usage

```
identical_partables(object1, object2)
is_partable(x)
same_variables(x)
get_partables(x)
to_partables(...)
```
# <span id="page-22-0"></span>partables\_helpers 23

#### **Arguments**

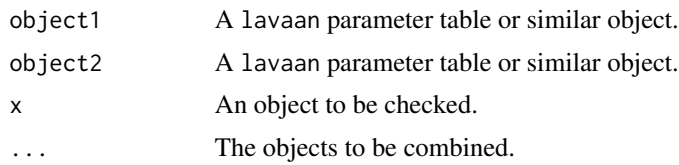

# Details

The function [identical\\_partables\(\)](#page-21-1) compare two lavaan parameter tables and see whether they are identical. (Adapted from a similar function in the package semhelpinghands).

The function [is\\_partable\(\)](#page-21-1) tries to check whether an object is "likely" to be a parameter table that can be used by [lavaan::lavaan\(\)](#page-0-0) and its wrappers, such as [lavaan::sem\(\)](#page-0-0).

Note that there is no guarantee the the parameter table makes sense or will not lead to error when fitted. It can only check whether it has the required columns.

The function [same\\_variables\(\)](#page-21-1) check whether all parameter labels in a partables-class object use the same observed variables.

The function [get\\_partables\(\)](#page-21-1) extract the partable object from a model\_set-class object.

The function [to\\_partables\(\)](#page-21-1) combine objects to create a partables-class object. The objects to be combined can be a lavaan-class object (e.g., the output of [lavaan::sem\(\)](#page-0-0)) or a parameter table of lavaan.

### Value

The function [identical\\_partables\(\)](#page-21-1) returns either TRUE or FALSE.

The function [is\\_partable\(\)](#page-21-1) returns either TRUE or FALSE.

The function [same\\_variables\(\)](#page-21-1) returns either TRUE or FALSE.

The function [get\\_partables\(\)](#page-21-1) returns a partables-class object.

The function [to\\_partables\(\)](#page-21-1) returns a partables-class object, created from the objects supplied.

#### Examples

```
library(lavaan)
mod1 <-
"
x3 \sim x1x2 \sim x4"
mod2 < -"
x2 \sim x4x3 \sim x1"
fit1 <- sem(mod1, dat_path_model)
fit2 <- sem(mod2, dat_path_model)
pt1 <- parameterTable(fit1)
```

```
pt2 <- parameterTable(fit2)
identical_partables(pt1, pt2)
is_partable(pt1)
out <- model_set(fit1,
                 fit_models = FALSE)
same_variables(get_partables(out))
out <- model_set(fit1,
                 fit_models = FALSE)
get_partables(out)
fit1 <- sem(mod1, dat_path_model)
fit2 <- sem(mod2, dat_path_model)
pt1 <- parameterTable(fit1)
pt2 <- parameterTable(fit2)
to_partables(fit1, fit2)
to_partables(pt1, pt2)
```
<span id="page-23-1"></span>plot.model\_graph *Plot a Network of Models*

## Description

Plot a network of models generated by model\_graph().

#### Usage

## S3 method for class 'model\_graph'  $plot(x, \ldots)$ 

#### Arguments

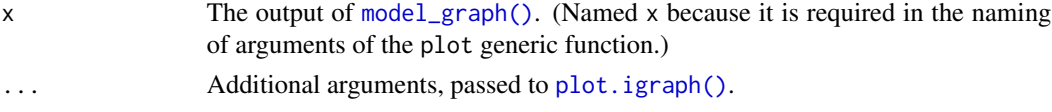

## Details

This function is the plot method of model\_graph objects, the output of [model\\_graph\(\)](#page-14-1).

For now, it simply passes the object to [plot.igraph\(\)](#page-0-0). This function is created for possible customization of the plot in the future.

<span id="page-24-0"></span>print.model\_set 25

# Value

NULL. Called for its side effect.

# See Also

[model\\_graph\(\)](#page-14-1)

# Examples

```
library(lavaan)
dat <- dat_path_model
mod < -"
x3 ~ a*x1 + b*x2
x4 \sim ax + 1ab := a * b"
fit <- sem(mod, dat_path_model, fixed.x = TRUE)
out <- model_set(fit)
out
g <- model_graph(out)
plot(g)
```
<span id="page-24-1"></span>print.model\_set *Print a* model\_set*-Class Object*

# Description

Print the content of a model\_set-class object.

# Usage

```
## S3 method for class 'model_set'
print(
 x,
 bic_digits = 3,
 bpp_digits = 3,
  sort_models = TRUE,
 max_models = 20,bpp_target = NULL,
  target_name = "original",
```

```
more_fit_measures = NULL,
 fit_measures_digits = 3,
 short_names = FALSE,
  ...
)
```
# Arguments

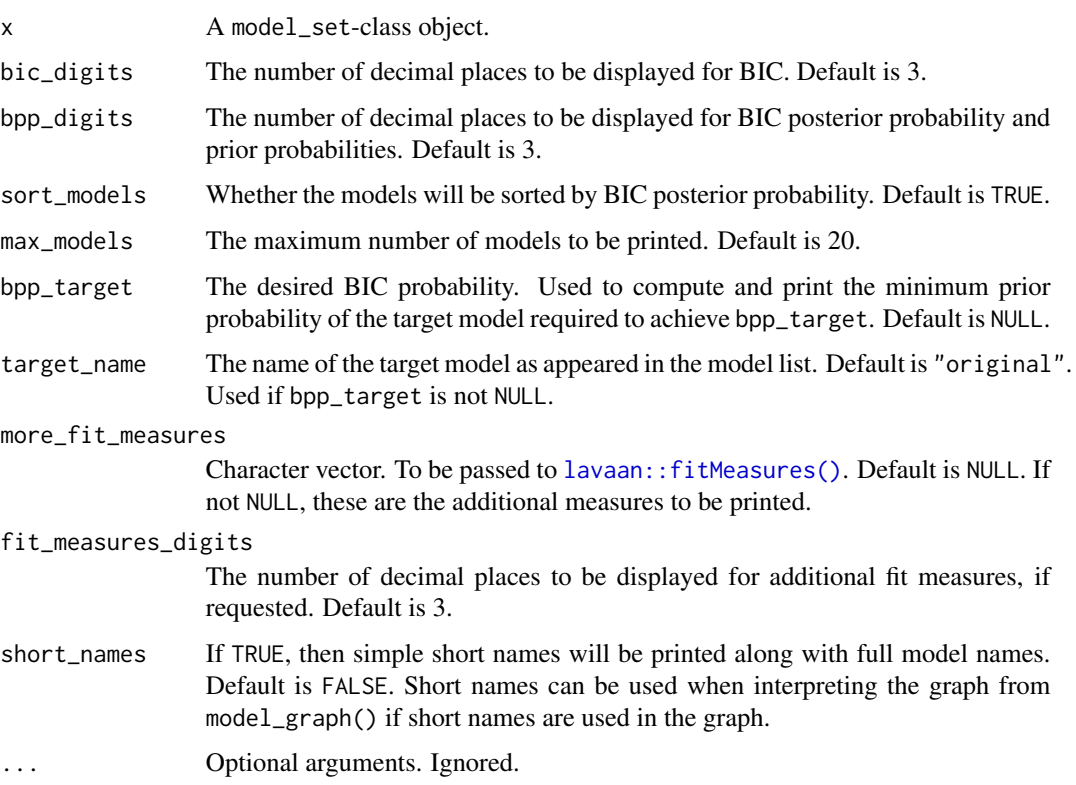

# Details

It is the print method of the output of [model\\_set\(\)](#page-17-1).

# Value

x is returned invisibly. Called for its side effect.

# Author(s)

Shu Fai Cheung <https://orcid.org/0000-0002-9871-9448>

# See Also

A model\_set-class object is generated by [model\\_set\(\)](#page-17-1).

# <span id="page-26-0"></span>print.partables 27

# Examples

```
library(lavaan)
dat <- dat_path_model
mod <-
"
x3 - a*x1 + b*x2x4 - a*x1ab := a * b"
fit \leq sem(mod, dat_path_model, fixed.x = TRUE)
out <- model_set(fit)
out
```
<span id="page-26-1"></span>print.partables *Print a* partables*-Class Object*

#### Description

Print the content of a partables-class object.

#### Usage

```
## S3 method for class 'partables'
print(x, max_tables = 10, ...)
```
# Arguments

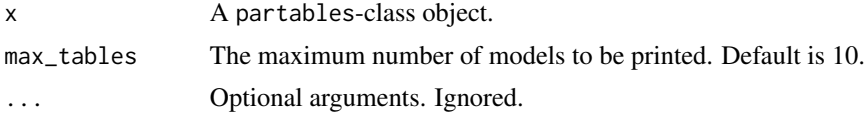

# Details

```
The print method for the output of gen_models(), get_add(), and get_drop().
```
# Value

x is returned invisibly. Called for its side effect.

# Author(s)

Shu Fai Cheung <https://orcid.org/0000-0002-9871-9448>

# See Also

[gen\\_models\(\)](#page-17-2), [get\\_add\(\)](#page-9-1), and [get\\_drop\(\)](#page-11-1).

#### Examples

```
library(lavaan)
dat <- dat_path_model
mod < -"
x3 ~ a*x1 + b*x2
x4 \sim ax1
ab := a * b"
fit <- sem(mod, dat_path_model, fixed.x = TRUE)
mod_to_add <- get_add(fit)
mod_to_add
print(mod_to_add, max_tables = 1)
mod_to_drop <- get_drop(fit)
mod_to_drop
print(mod_to_drop, max_tables = 1)
```
print.sem\_outs *Print an* sem\_outs*-Class Object*

# Description

Print the content of an sem\_outs-class object.

# Usage

```
## S3 method for class 'sem_outs'
print(x, max_models = 20, ...)
```
# Arguments

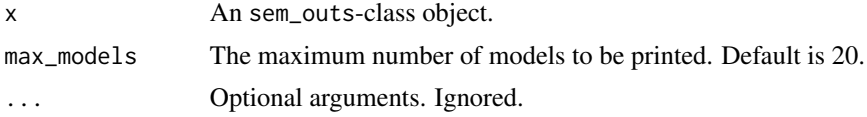

# Details

The print method for the output of fit\_many().

# Value

x is returned invisibly. Called for its side effect.

<span id="page-27-0"></span>

# print.sem\_outs 29

# Author(s)

Shu Fai Cheung <https://orcid.org/0000-0002-9871-9448>

# See Also

An sem\_outs-class object is generated by fit\_many().

# Examples

```
library(lavaan)
dat <- dat_path_model
mod < -"x3 \sim axx1 + bxx2x4 \sim ax1
ab := a * b"
fit <- sem(mod, dat_path_model, fixed.x = TRUE)
mod_to_add <- get_add(fit)
out <- fit_many(mod_to_add, fit)
out
print(out, max_models = 1)
```
# <span id="page-29-0"></span>**Index**

∗ datasets dat\_cfa, [4](#page-3-0) dat\_path\_model, [5](#page-4-0) dat\_path\_model\_p06, [6](#page-5-0) dat\_sem, [6](#page-5-0) dat\_serial\_4, [7](#page-6-0) dat\_serial\_4\_weak, [8](#page-7-0) c.model\_set *(*c.partables*)*, [2](#page-1-0) c.partables, [2](#page-1-0) dat\_cfa, [4](#page-3-0) dat\_path\_model, [5](#page-4-0) dat\_path\_model\_p06, [6](#page-5-0) dat\_sem, [6](#page-5-0) dat\_serial\_4, [7](#page-6-0) dat\_serial\_4\_weak, [8](#page-7-0) fit\_many, [8](#page-7-0) gen\_models *(*model\_set*)*, [18](#page-17-0) gen\_models(), *[17](#page-16-0)*, *[21](#page-20-0)*, *[27,](#page-26-0) [28](#page-27-0)* get\_add, [10](#page-9-0) get\_add(), *[9](#page-8-0)*, *[19](#page-18-0)*, *[21](#page-20-0)*, *[27,](#page-26-0) [28](#page-27-0)* get\_drop, [12,](#page-11-0) *[21](#page-20-0)* get\_drop(), *[9](#page-8-0)*, *[19](#page-18-0)*, *[27,](#page-26-0) [28](#page-27-0)* get\_partables *(*partables\_helpers*)*, [22](#page-21-0) get\_partables(), *[23](#page-22-0)* identical\_partables *(*partables\_helpers*)*, [22](#page-21-0) identical\_partables(), *[23](#page-22-0)* is\_partable *(*partables\_helpers*)*, [22](#page-21-0) is\_partable(), *[23](#page-22-0)* lavaan::fitMeasures(), *[26](#page-25-0)* lavaan::lavaan, *[9,](#page-8-0) [10](#page-9-0)*, *[12](#page-11-0)*, *[19](#page-18-0)*

lavaan::lavaan(), *[9](#page-8-0)[–13](#page-12-0)*, *[20,](#page-19-0) [21](#page-20-0)*, *[23](#page-22-0)* lavaan::lavInspect(), *[9](#page-8-0)*, *[21](#page-20-0)* lavaan::modificationIndices(), *[11](#page-10-0)* lavaan::parameterTable(), *[3](#page-2-0)*

lavaan::sem(), *[23](#page-22-0)*

manipulate\_partables *(*c.partables*)*, [2](#page-1-0) min\_prior, [13](#page-12-0) model\_graph, [15](#page-14-0) model\_graph(), *[21](#page-20-0)*, *[24,](#page-23-0) [25](#page-24-0)* model\_set, [18](#page-17-0) model\_set(), *[9](#page-8-0)*, *[11](#page-10-0)*, *[13,](#page-12-0) [14](#page-13-0)*, *[17](#page-16-0)*, *[19](#page-18-0)*, *[21](#page-20-0)*, *[26](#page-25-0)*

partables\_drop *(*c.partables*)*, [2](#page-1-0) partables\_drop(), *[3](#page-2-0)* partables\_helpers, [22](#page-21-0) plot.igraph(), *[24](#page-23-0)* plot.model\_graph, [24](#page-23-0) plot.model\_graph(), *[17](#page-16-0)* print.model\_set, [25](#page-24-0) print.model\_set(), *[14](#page-13-0)*, *[22](#page-21-0)* print.partables, [27](#page-26-0) print.partables(), *[11](#page-10-0)*, *[13](#page-12-0)* print.sem\_outs, [28](#page-27-0)

same\_variables *(*partables\_helpers*)*, [22](#page-21-0) same\_variables(), *[23](#page-22-0)* semTools::net(), *[17,](#page-16-0) [18](#page-17-0)*

to\_partables *(*partables\_helpers*)*, [22](#page-21-0) to\_partables(), *[23](#page-22-0)*

update(), *[9](#page-8-0)*, *[11](#page-10-0)*, *[13](#page-12-0)*, *[21](#page-20-0)*